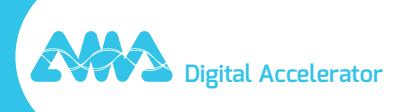

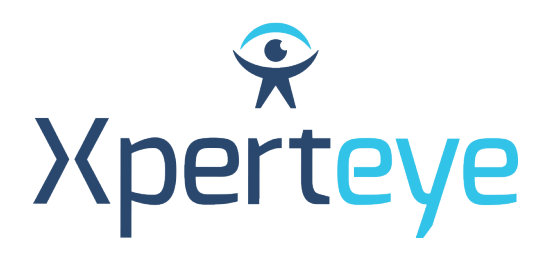

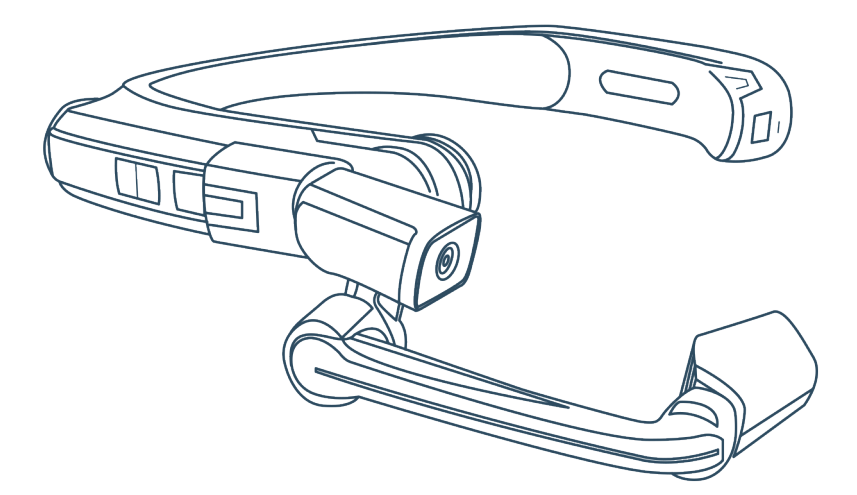

## *Kurzanleitung* RealWear

XpertEye Advanced

**amaxperteye.com**

## A. Verbinden der RealWear Datenbrille

**Bevor Sie die XpertEye-Lösung verwenden, stellen Sie sicher, dass das Gerät (Smartphone oder Tablet) aufgeladen ist. Weitere Informationen hierzu finden Sie im Abschnitt C – "Beenden von XpertEye und Aufladen der Geräte".**

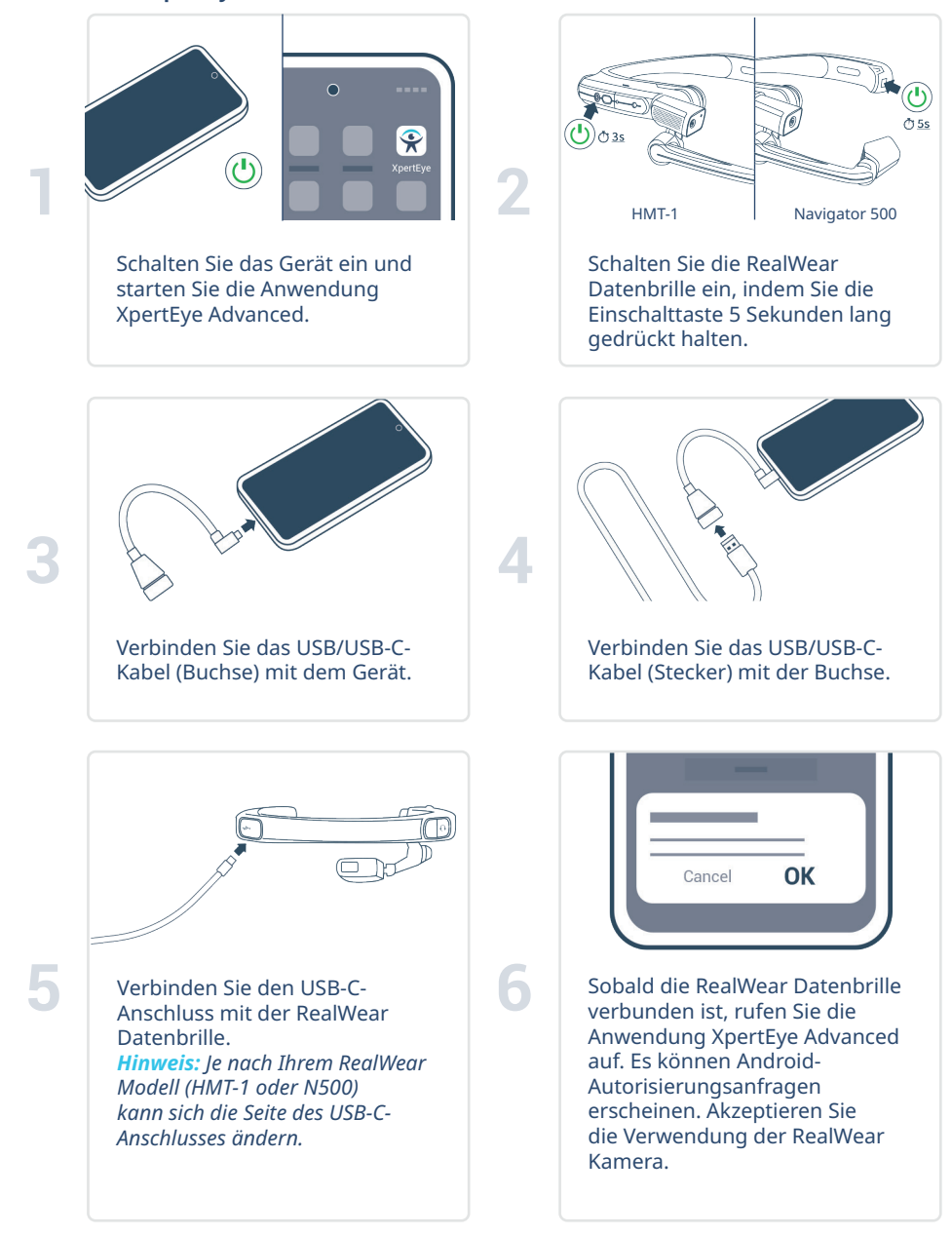

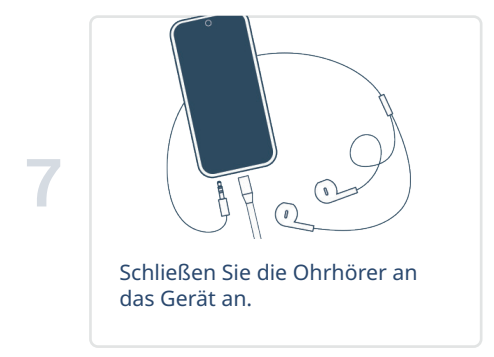

## B. Verbinden der RealWear Datenbrille und der Powerbank mit dem Hoster\*

**Bevor Sie die XpertEye-Lösung verwenden, stellen Sie sicher, dass das Gerät (Smartphone oder Tablet) aufgeladen ist. Weitere Informationen hierzu finden Sie im Abschnitt C – "Beenden von XpertEye und Aufladen der Geräte".**

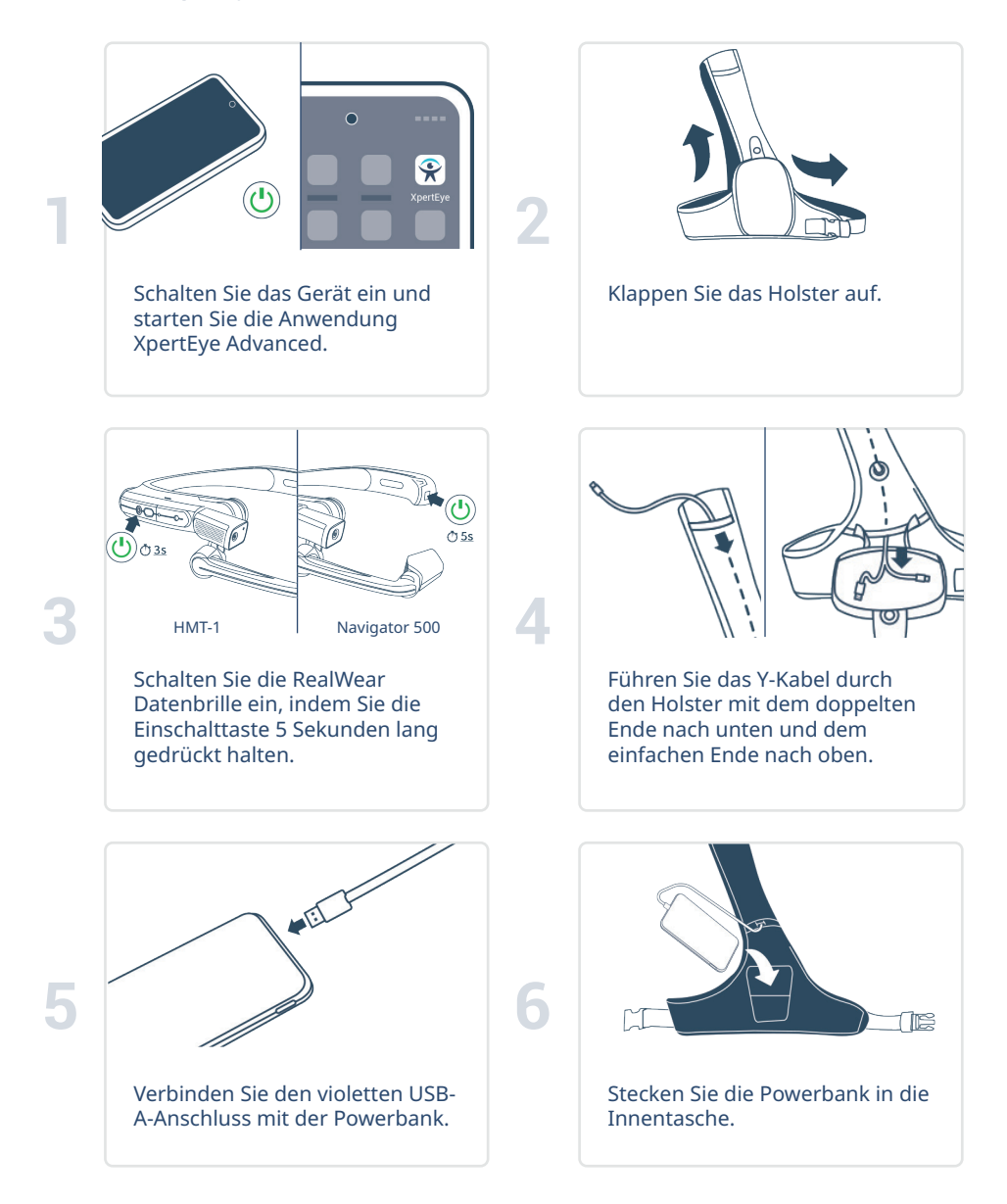

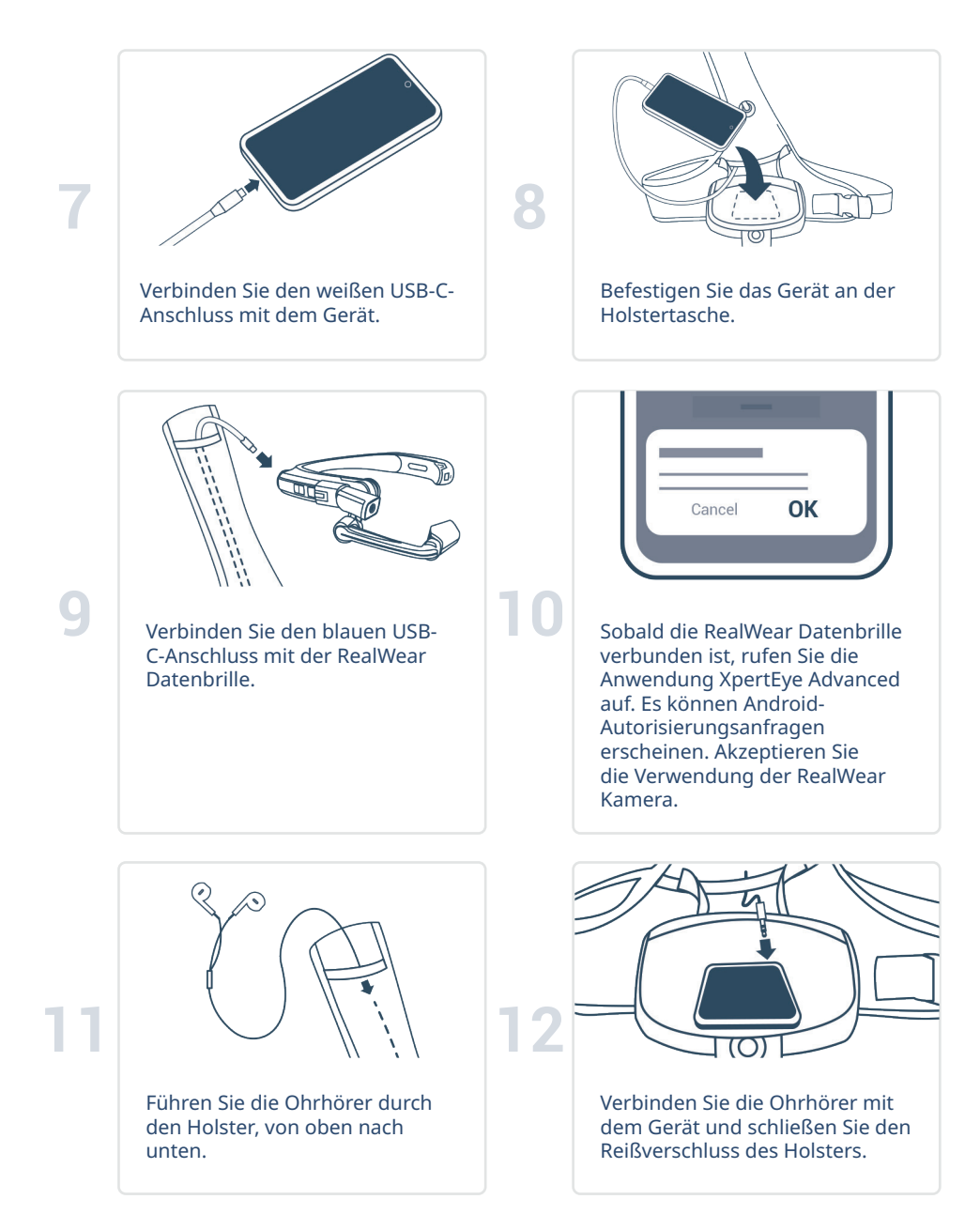

**\* Der Holster und die Powerbank sind möglicherweise nicht in Ihrem XpertEye Advanced Kit enthalten.**

## C. Beenden und Laden Sie die XpertEye-Lösung

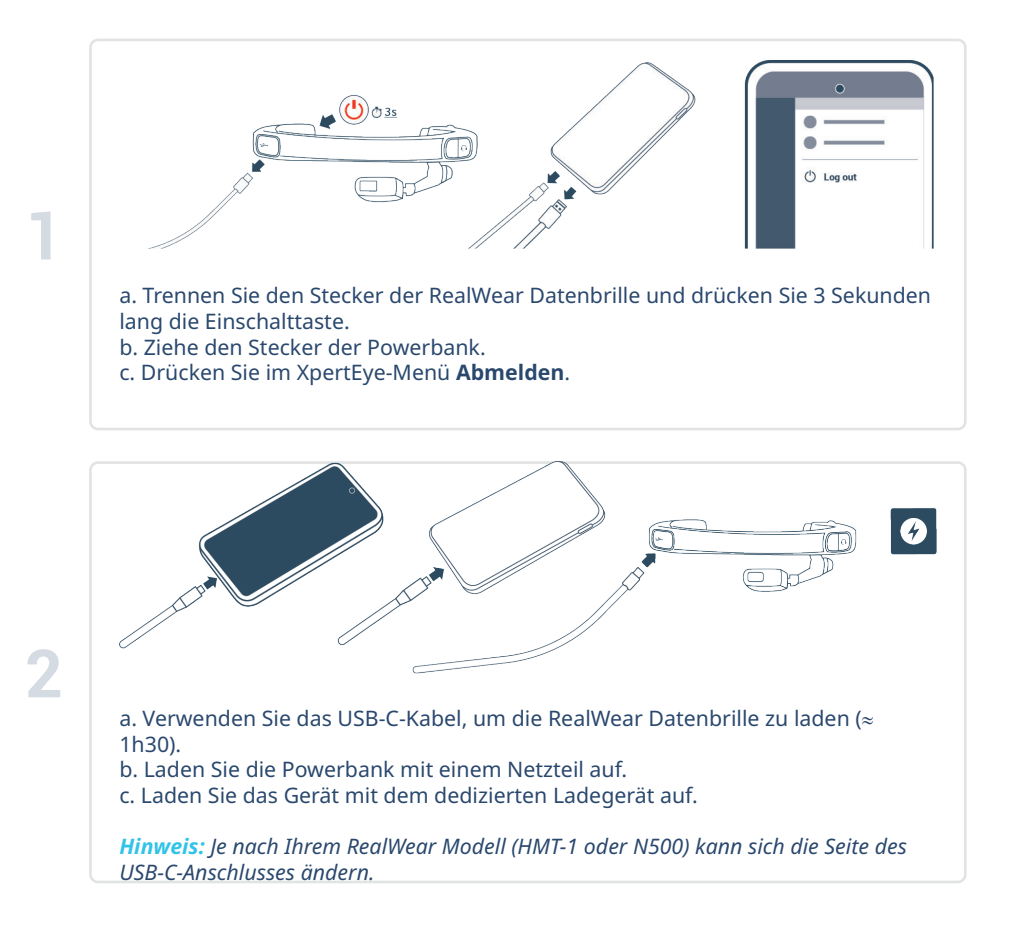

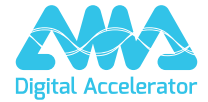

**support.amaxperteye.com**